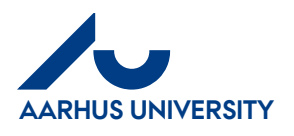

# **My profile and My settings**

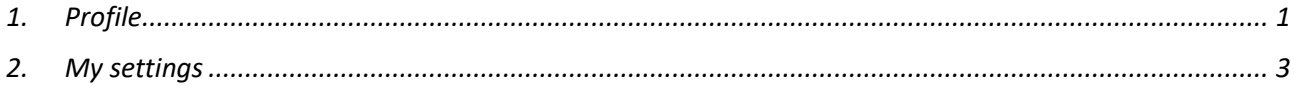

### <span id="page-0-0"></span>**1. Profile**

Under '**Profile**', you can select a substitute/substitutes, edit name and email address

Click in the top right-hand corner.

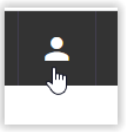

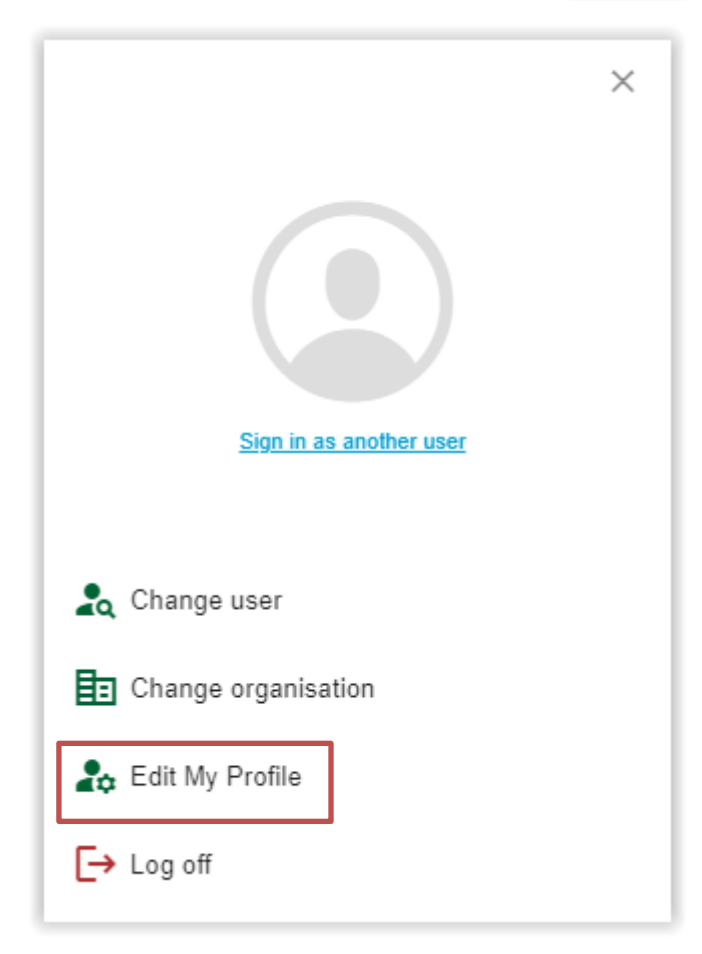

Click '**Edit My Profile**'.

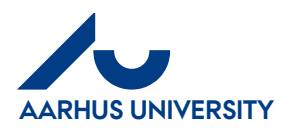

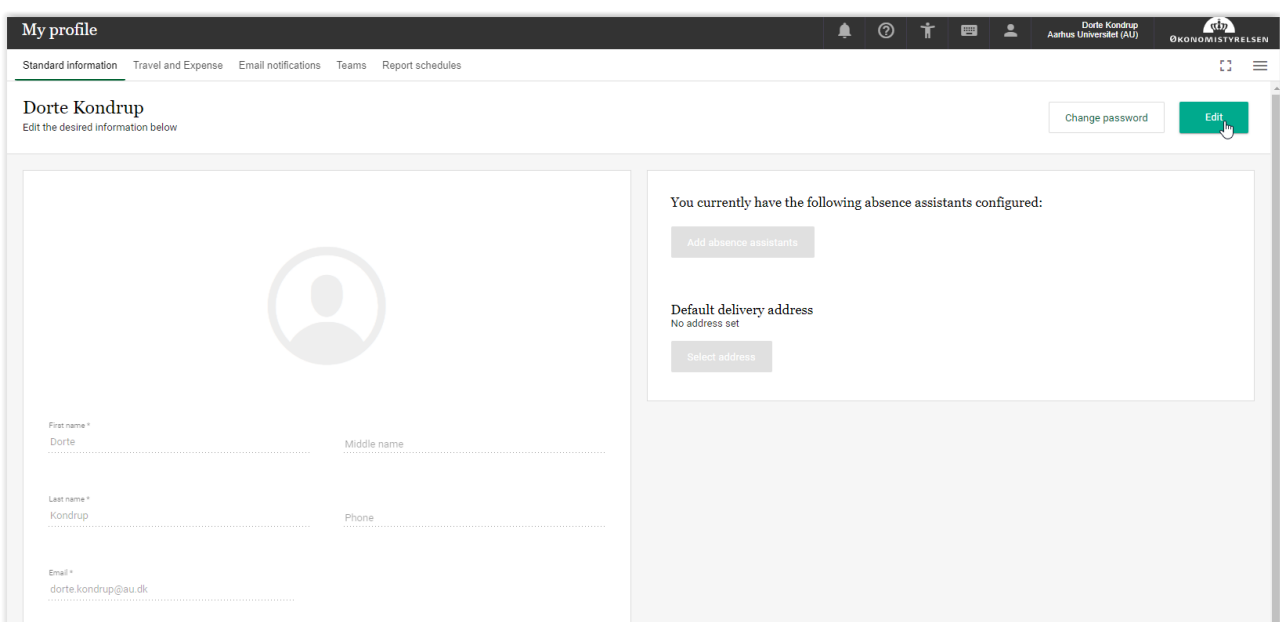

#### Click on "**Edit**"

Remember to save your changes by clicking '**Save**'.

You can then see the changes under '**My settings**'. However, it might take a few minutes before the new information is available. Under '**My settings**', you can change the settings for notification emails.

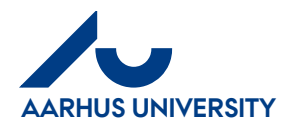

## <span id="page-2-0"></span>**2. My settings**

Under 'My settings', you can change the settings for notification emails.

#### Click '**My settings**' in the main menu.

| Main menu                                                                                |                                                            |              |                                                                                    |
|------------------------------------------------------------------------------------------|------------------------------------------------------------|--------------|------------------------------------------------------------------------------------|
| Invoices                                                                                 | Accept (Varemodtag)<br>Code, comment, accept or<br>return. | Rasmus Peter | For acceptance (Deputy)<br>Code, comment, accept or<br>return on behalf of others. |
| Administration                                                                           |                                                            |              |                                                                                    |
|                                                                                          | <b>My settings</b><br>Schedule reminders.                  |              |                                                                                    |
|                                                                                          |                                                            |              |                                                                                    |
| Main menu > My profile                                                                   |                                                            |              |                                                                                    |
| Details Notification Settings Mobile Apps                                                |                                                            |              |                                                                                    |
| $\Box$ Save                                                                              |                                                            |              |                                                                                    |
| <b>Receiver</b>                                                                          |                                                            |              |                                                                                    |
| Notifications are sent to dorte.kondrup@au.dk                                            |                                                            |              |                                                                                    |
| <b>Instant notifications</b><br>Assigned to me                                           |                                                            |              |                                                                                    |
| Invoices for acceptance                                                                  |                                                            |              |                                                                                    |
| $\Box$ Invoices for approval                                                             |                                                            |              |                                                                                    |
| Travel/expenses document for signing                                                     |                                                            |              |                                                                                    |
| Travel/expenses document for approval                                                    |                                                            |              |                                                                                    |
| Travel/expenses document returned for editing<br>$\Box$ Card transactions for allocation |                                                            |              |                                                                                    |
|                                                                                          |                                                            |              |                                                                                    |
| Created by me                                                                            |                                                            |              |                                                                                    |
| My settlements status changed                                                            |                                                            |              |                                                                                    |
| <b>Scheduled status report</b>                                                           |                                                            |              |                                                                                    |
| Enable scheduled status report                                                           |                                                            |              |                                                                                    |
| Day                                                                                      | Friday<br>v                                                |              |                                                                                    |
| Time                                                                                     | $08 \vee 00 \vee$                                          |              |                                                                                    |
|                                                                                          |                                                            |              |                                                                                    |

Click the '**Notification**' tab.

We recommend that you do not change the default settings unless you check IndFak2 on a daily basis. As requisitioner, it is your responsibility that your invoices are processed.